Ministry of Higher Education العـالـــــي التعـليــم وزارة

الجامعة االفتراضية السورية University Virtual Syrian

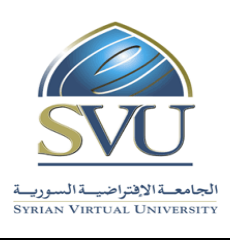

# **البرمجة** (3) Programming III

## **وثيقة تعريف**

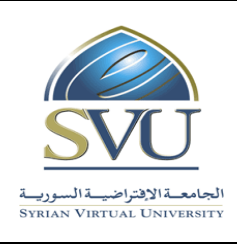

وزارة التعليم العالـــي المستخدم العالــــي التعليم العالمــــي التعليم العالمــــي التعليم العالمـــي التعلي

الجامعة االفتراضية السورية University Virtual Syrian

### **.1 معلومات أساسية:**

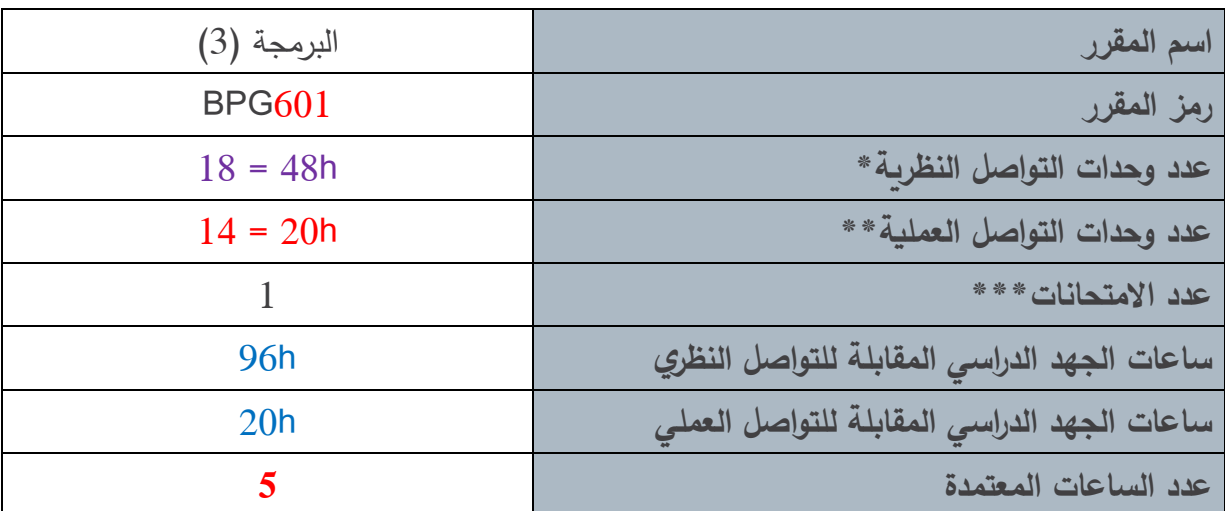

**\*يقصددد بوحدة التواصددل النظري المحالدد ارت التقديمية التي اضددمل المحالددرة المسددجلة ومداها 1.5 ( سددا والمحتو ر ّ المطو التفاعلي ومداه 1.5 ( سا. 9 فصول \* 2 وحدة = 18 وحدة (**

\* *يقصـــد* بوحدة التواصـــل العملي المحاضـــرة التفاعلية (التزامنية) التي يجريها المدرس في الزمن الحقيقي للصـــف **االفترالي ومداها ساعة ونص . 14 جلسة ازامنية**

**\*\*\*مدة االمتحان النهائي ساعة وربع** 

**مالحظة:**

**عدد وحدات التواصدل النظرية يسداوي لد عدد الفصدول في الحالة العامة التي ال متطلف حجم الفصدل فنها أ ر م وحدة للجلسدة المسدجلةح ووحدة للمحتو المطور التفاعلي( . بننما يصد و عدد وحدات التواصدل أ عر م لد عدد** الفصـول في الحالـة الت*ي* يتطلب حجم الفصـل أكثر من وحدة تواصـل. وتنطبق هذه الملاحظة على عدد وحدات التواصـل **العملية التي اساوي في الحالة العامة عدد الفصول.**

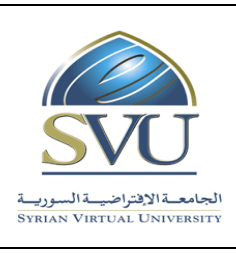

وزارة التعليم العالـــي المستخدم العالــــي التعليم العالمـــي التعليم العالمـــي التعليم العالمـــي

الجامعة االفتراضية السورية University Virtual Syrian

#### **.2 المقر ارت المطلوب د ارستها قعل المقرر م اشرًة:**

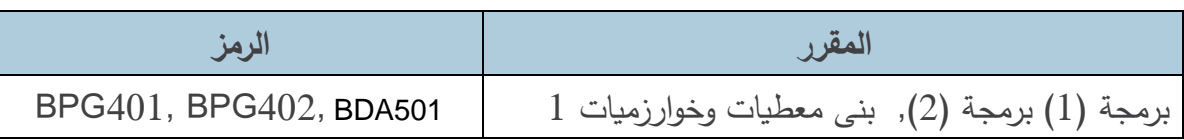

# **ّ .3 ر أهداف المقر :**

، متمما ري البرمجـــة 1 و2 Programming ً يأتي مقرر البرمجة -3 III Programming لمق ر II Programming :I. ولكن يقدم المفاهيم البرمجية المتقدمة بلغة بايثون Python المصن فة منذ عدة سنوات بين لغات البرمجة (الخمس الأوائل) الأكثر استخداماً بين المبرمجين. وبالتالي، لابد لمهندس المعلوماتية من التمكُّن منُها، بأسلوب منهجي ومنظَّم.

**المفاهيم الجديدة تتضمن : المصفوفات أو الجداول ثنائية البعد ) وهي مبنية على القوائم Lists في بايثون(. البرامج الجزئية )غير المن مطة( في بايثون ومفهوم الحساب lambda بنى المعطيات التجميعية Collection المبنية أصالً في بايثون. وهي: list, tuple, set, dictionary**

**الحزم/المكتبات البرمجية**

# 4. النتائج التعليميّة المرجوّة (المحصّلات):

عند انتهاء المقرر يتوجب على الطالب: 1–التمكن من البرمجة الأساسية في بايثون ومعرفة خصوصيتها: **if, if-else, while, for :األساسية التعليمات**

**int, float, bool, string :األساسية األنماط**

الجمهورية العربية السورية Republic Arab Syrian

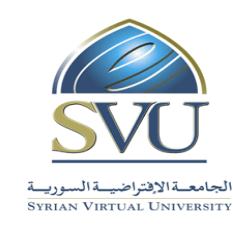

Ministry of Higher Education العـالـــــي التعـليــم وزارة

الجامعة االفتراضية السورية University Virtual Syrian

-2 يتعرف الطالب الجداول/القوائم/المصفوفات ويتقن برمجتها:

- بنية المعطيات جدول/مصفوفة array والمقابل لها في بايثون ( بنية قائمة list(
	- أهمية استخدام الجداول في التطبيقات البرمجية
- أهمية القوائم في لغة بايثون كأحد عناصر القوة في كتابة التطبيقات بشكل موجز وفعَال

-**3**يتعرف الطالب السالسل الحرفية و الملفات النصية في بايثون ويتقن برمجتها في تطبيقاته :

- السالسل الحرفية وأهم العمليات والطرائق عليها
	- الملفات النصية: كتابتها وقراءتها

-4 يسترجع الطالب مفهوم البرامج الجزئية وكل مايتعلق بها، ويتعرف خصوصيتها في بايثون، حيث تعتبر أهم نقاط القوة فيها، يتقن استخدام البرامج الجزئية في بايثون وخصوصاً التعريف المباشر التابع (بلا اسم) lambda ، إضافةً إلى التوابع الخاصة ببنى المعطيات التجميعية.

- تمرير الوسطاء
- مجال رؤية المتحّوالت
- تعريف توابع )بال اسم( anonymous باستخدام التعليمة lambda
	- $reduce() \cdot map() \cdot filter()$  التوابع الخاصّة
		- -5 يتقن التقاط االستثناءات ومعالجتها بلغة بايثون.
- **-6** يتعرف على أنماط المعطيات التجميعيّة Collection وهي )**dict** ,**set** ,**tuple** ,**list** )في بايثون يتمكن من استخدامها بكفاءة، يصبح قادراً علىاختيار النمط المناسب للمتحوالت والمعطيات حسب المسألة التي يرغب بحلها.
	- **-7 يطلع الطالب على مقاربة بايثون للبرمجة غرضية التوجه**
		- بناء صفوف بلغة بايثون
		- تعريف أعضاء معطيات صف
			- تعريف طرائق الصف
		- االستفادة من الصفوف المعرفة عن طريق الوراثة.
	- -8 يتعرف الطالب المكتبات modules و كيفية االستيراد منها، وتجميع المكتبات في الحزم البرمجيّة packages
	- -9 يتمكن الطالب من استعمال التوابع والثوابت الرياضية الجاهزة التي تقدمها المكتبة *math* كما يتمكن من رسم منحنيات معقّدة ونقاط متناثر ة باستخدام الحز مة matplotlib و المكتبة *pyplot*

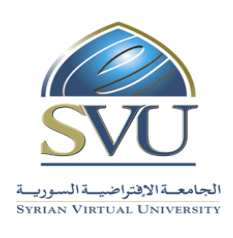

Ministry of Higher Education العـالـــــي التعـليــم وزارة

الجامعة االفتراضية السورية University Virtual Syrian

#### **.5 اقنيم النتائج:**

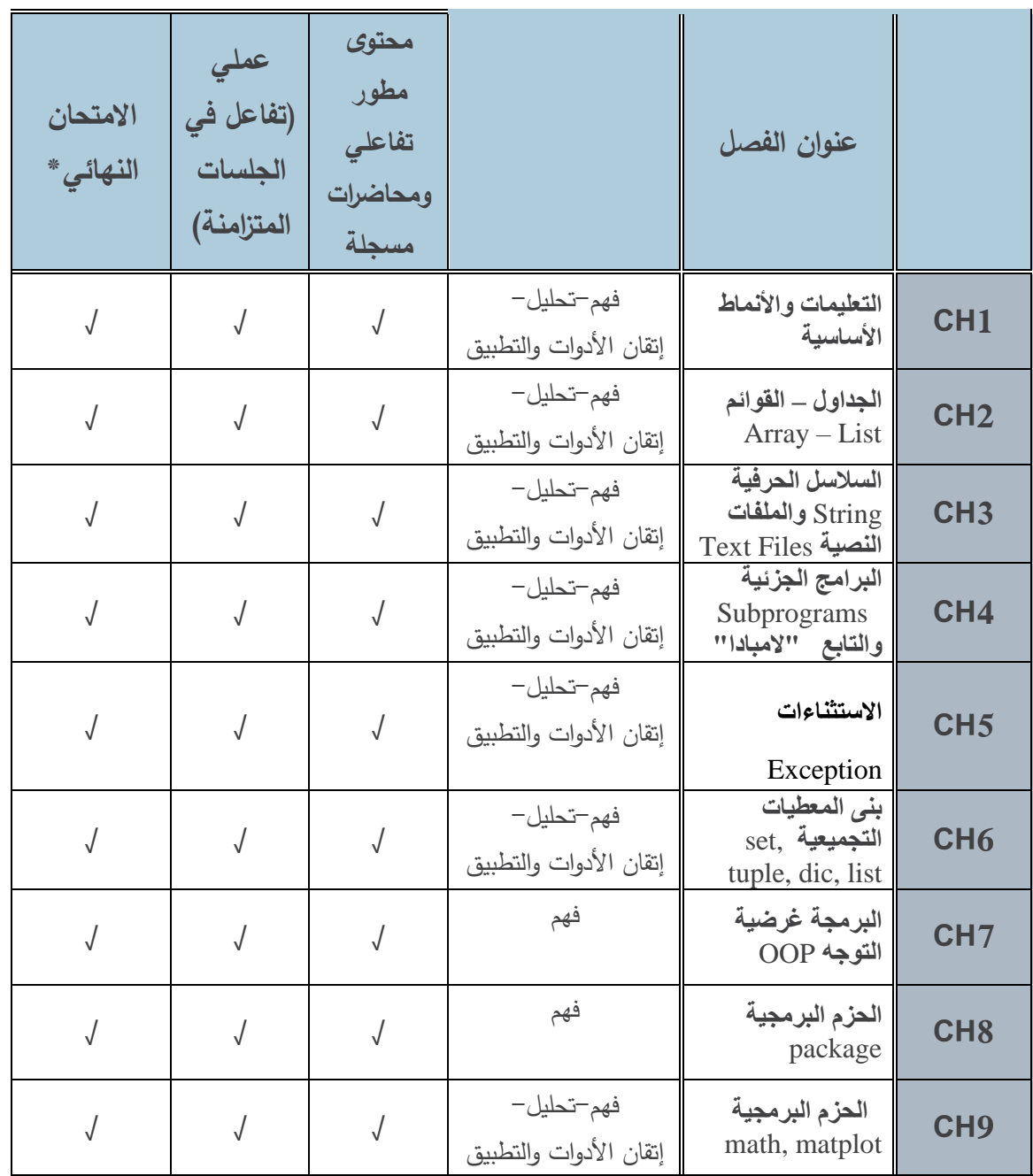

**نَّفذ االمتحان النهائي ومداه ُ \*م ساعة وربع مرة واحدة في جلسة خاصة لكل مقرر آخر الفصل الدراسي.**

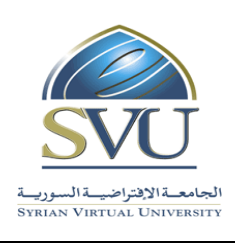

Ministry of Higher Education العـالـــــي التعـليــم وزارة

الجامعة االفتراضية السورية University Virtual Syrian

#### **.6 مفردات المقرر:**

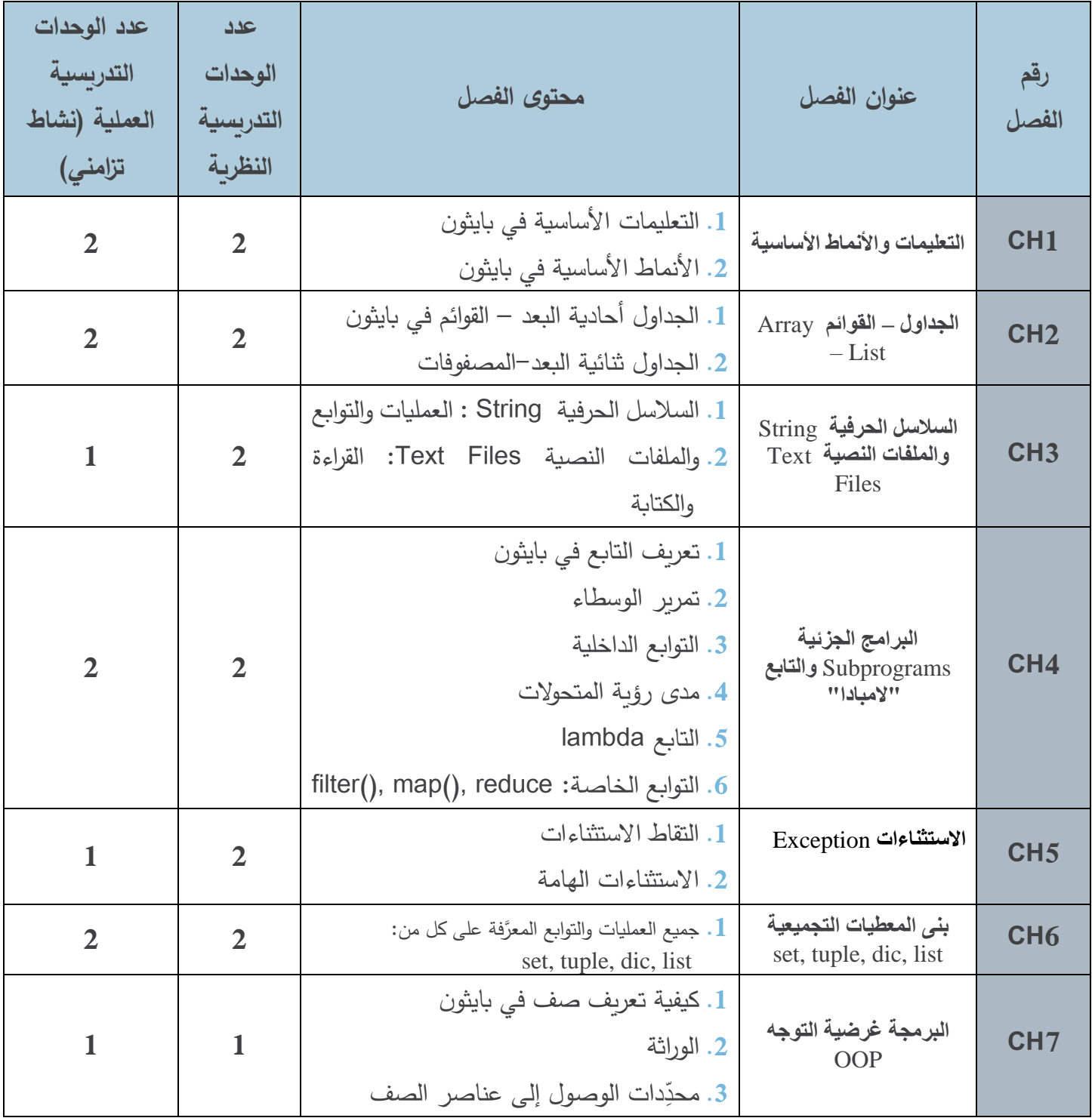

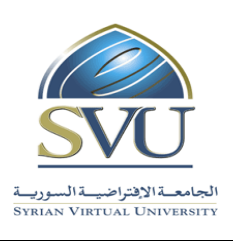

المالية التعليم العالـــي العالــــي العالــــي التعليم العالمـــي التعليم العالمـــي التعليم العالمـــي التع

الجامعة االفتراضية السورية University Virtual Syrian

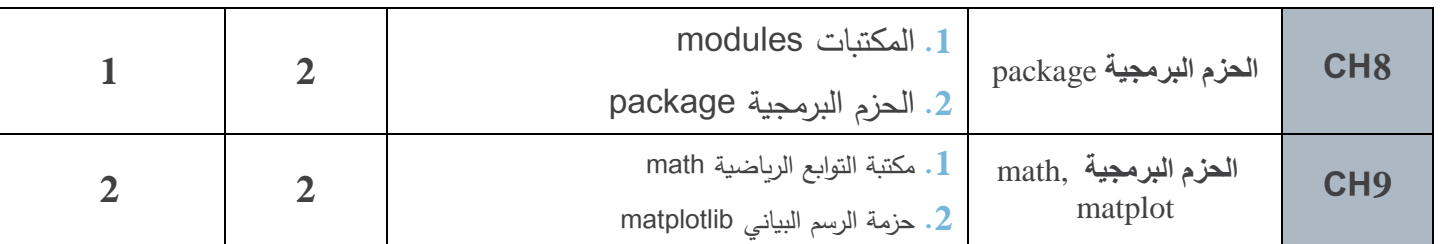

- **.7 القسم العملي:**
- **أدوات ومختعرات القسم العملي:**

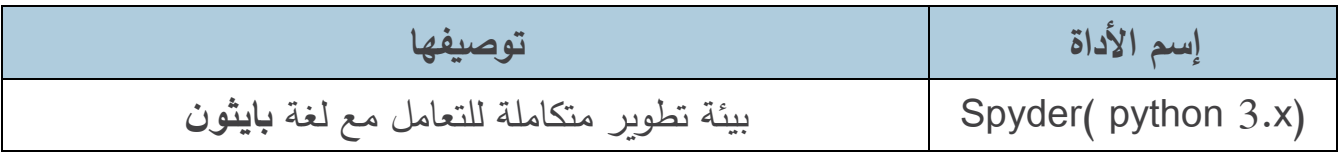

Ministry of Higher Education العـالـــــي التعـليــم وزارة

الجامعة االفتراضية السورية University Virtual Syrian

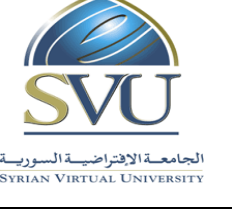

#### **اوزيع العملي على فصول المقرر:**

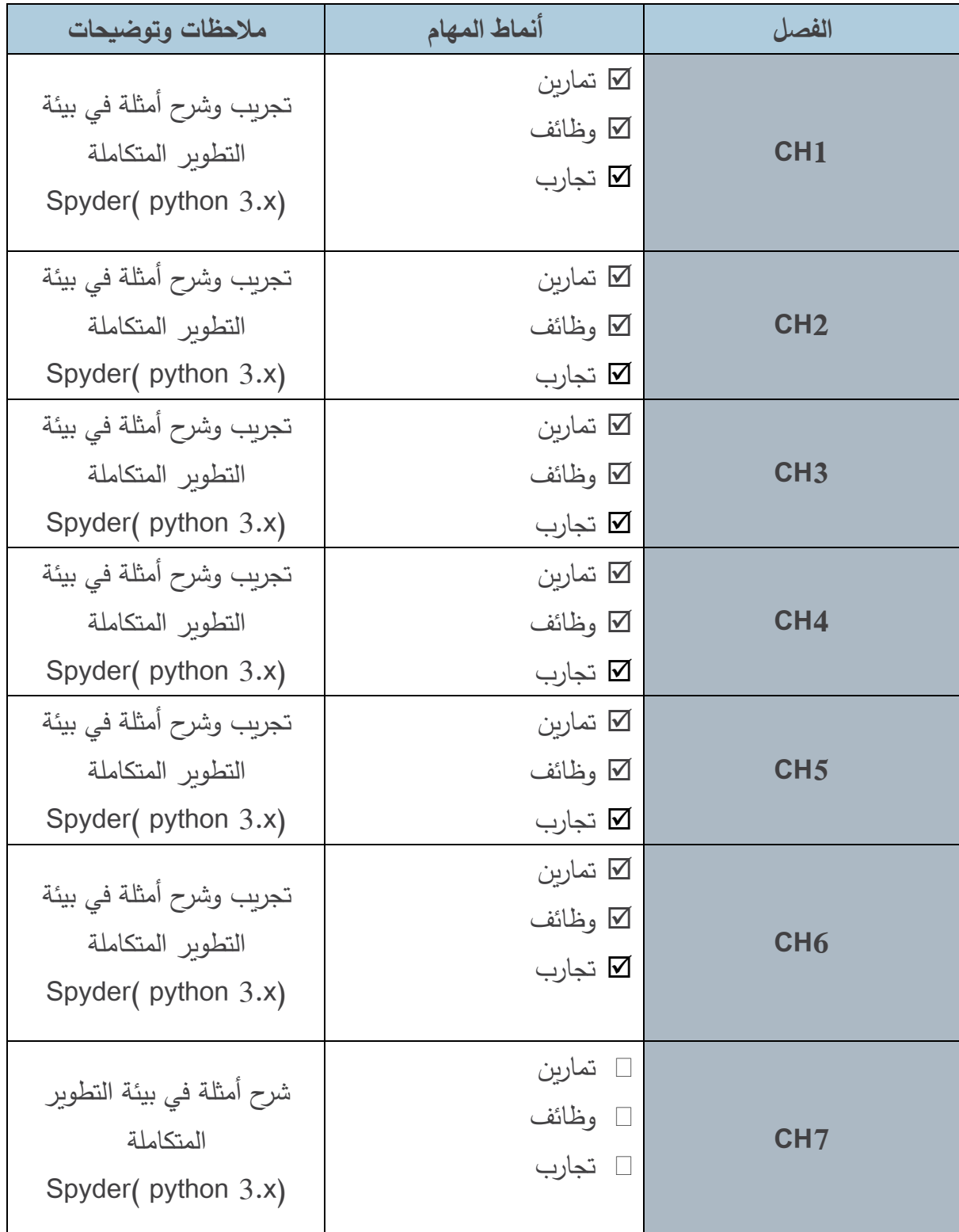

Ministry of Higher Education العـالـــــي التعـليــم وزارة

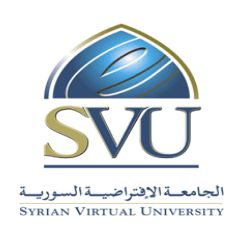

تجارب

الجامعة االفتراضية السورية University Virtual Syrian

**CH8** تمارين وظائف تجارب تجريب وشرح أمثلة في بيئة التطوير المتكاملة Spyder( python 3.x) **CH9** تمارين وظائف تجريب وشرح أمثلة في بيئة التطوير المتكاملة

#### **.8 المراجع:**

#### **Python How to Program**, Paul Deitel - Harvey Deitel,

Publisher Pearson, 2002

Spyder( python 3.x)

 **https://www.tutorialspoint.com/python/**